## Package 'unittest'

September 7, 2022

<span id="page-0-0"></span>Encoding UTF-8 Type Package Title TAP-Compliant Unit Testing Version 1.5-1 Date 2022-09-07 Description Concise TAP <<http://testanything.org/>>compliant unit testing package. Authored tests can be run using CMD check with minimal implementation overhead. License GPL  $(>= 3)$ **Depends** R  $(>= 3.0.0)$ Imports methods Suggests knitr, rmarkdown VignetteBuilder knitr BugReports <https://github.com/ravingmantis/unittest/issues> NeedsCompilation no Author Jamie Lentin [aut, cre], Anthony Hennessey [aut] Maintainer Jamie Lentin <jm@ravingmantis.com> Repository CRAN Date/Publication 2022-09-07 15:00:02 UTC

## R topics documented:

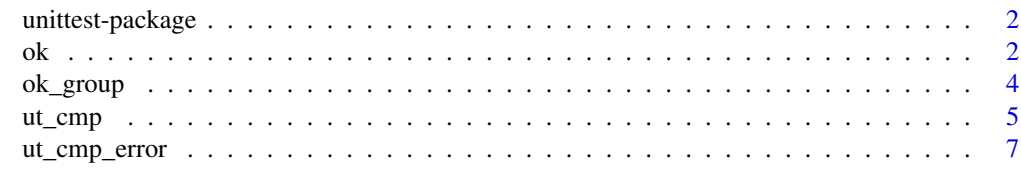

**Index** [9](#page-8-0)

#### <span id="page-1-2"></span><span id="page-1-0"></span>Description

Concise TAP-compliant unit testing package. Authored unit tests can be run using R CMD check with minimal implementation overhead. If you want more features there are other unit testing packages (see 'See Also').

#### Details

The unittest package provides two functions, [ok](#page-1-1) and [ok\\_group](#page-3-1). The ok function prints ok when the expression provided evaluates to TRUE and prints not ok if the expression evaluates to anything else or results in a runtime error; this is the TAP format (<http://testanything.org/>) for reporting test results. The [ok\\_group](#page-3-1) function is a convenience function for grouping related unit tests and produces TAP compliant comments in the output to separate the unit test groups.

A unit test summary is produced at the end of a session when a set of unit tests are run in noninteractive mode, for example when the unit tests are run using Rscript or by R CMD check. For using with R CMD check, see 'I'm writing a package, how do I put tests in it?'.

For a list of all documentation use library(help="unittest"). Good places to start are the ['Get](../doc/getting_started.html)[ting Started'](../doc/getting_started.html) and ['FAQ'](../doc/faq.html)vignettes. You can see these by typing vignette('getting\_started', package='unittest') and vignette('faq', package='unittest') respectively.

#### Author(s)

Maintainer: Jamie Lentin <jm@ravingmantis.com>, Anthony Hennessey <ah@ravingmantis.com>.

#### References

Inspired by Perl's Test::Simple (<https://metacpan.org/pod/Test::Simple>).

## See Also

[testthat,](https://CRAN.R-project.org/package=testthat) [RUnit,](https://CRAN.R-project.org/package=RUnit) [svUnit.](https://CRAN.R-project.org/package=svUnit)

<span id="page-1-1"></span>ok *The unittest package's workhorse function*

## Description

Report the test of an expression in TAP format.

#### Usage

ok(test, description)

#### <span id="page-2-0"></span>Arguments

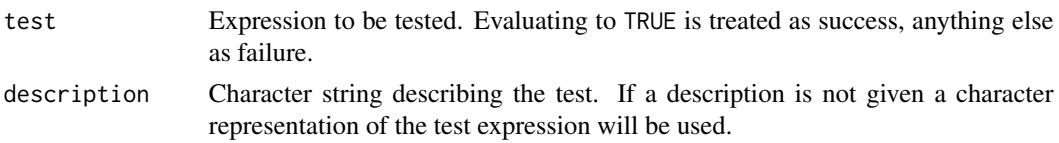

## Details

See [unittest](#page-1-2) package documentation.

The unittest.output option tells unittest where output should be sent. This is most useful for vignettes, where sending output to [stderr](#page-0-0) separates the unittest output from the vignette itself.

## Value

ok() returns whatever was returned when test is evaluated. More importantly it has the side effect of printing the result of the test in TAP format.

```
ok(1==1, "1 equals 1")
# ok - 1 equals 1
ok(1==1)
# ok - 1 == 1
ok(1==2, "1 equals 2")
# not ok - 1 equals 2
# # Test returned non-TRUE value:
# # [1] FALSE
ok(all.equal(c(1,2),c(1,2)), "compare vectors")
# ok - compare vectors
fn <- function () stop("oops")
ok(fn(), "something with a coding error")
# not ok - something with a coding error
# # Test resulted in error:
# # oops
# # Whilst evaluating:
# # fn()
ok(c("Some diagnostic", "messages"), "A failure with diagnostic messages")
# not ok - A failure with diagnostic messages
# # Test returned non-TRUE value:
# # Some diagnostic
# # messages
## Send unittest output to stderr()
options(unittest.output = stderr())
ok(ut_cmp_equal(4, 5), "4 == 5? Probably not")
```

```
## Reset unittest output to default (stdout())
options(unittest.output = NULL)
ok(ut_{\text{comp\_equal}}(4, 5), "4 == 5? Probably not")
```
<span id="page-3-1"></span>ok\_group *Group associated unit tests*

## Description

Group associated unit tests with TAP compliant comments separating the output.

## Usage

ok\_group(message, tests)

## Arguments

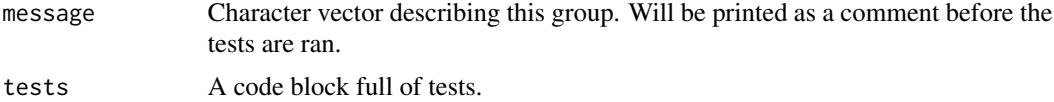

## Details

Used to group a selection of tests together, for instance you may group the tests relating to a function together.

### Value

Returns NULL.

```
ok_group("Test addition", {
   ok(1 + 1 == 2, "Can add 1")ok(1 + 3 == 4, "Can add 3")})
ok_group("Test subtraction", {
   ok(1 - 1 == 0, "Can subtract 1")ok(1 - 3 == -2, "Can subtract 3")})
# # Test addition
# ok - Can add 1
# ok - Can add 3
# # Test subtraction
# ok - Can subtract 1
# ok - Can subtract 3
```
<span id="page-3-0"></span>

#### <span id="page-4-0"></span>ut\_cmp 5

```
# Multiline group message
ok_group(c("Test multiplication", "but not division"),{
    ok(1 * 1 == 1, "Can multiply by 1")ok(2 * 3 == 6, "Can multiply by 3")})
# # Test multiplication
# # but not division
# ok - Can multiply by 1
# ok - Can multiply by 3
```
#### ut\_cmp *Compare variables with verbose error output*

#### Description

A wrapper for [all.equal](#page-0-0) and [identical](#page-0-0) that provides more useful diagnostics when used in a unittest [ok](#page-1-1) function.

#### Usage

```
ut_cmp_equal(a, b, filter = NULL, deparse_fram = -1, ...)ut_cmp_identical(a, b, filter = NULL, deparse_frame = -1)
```
#### Arguments

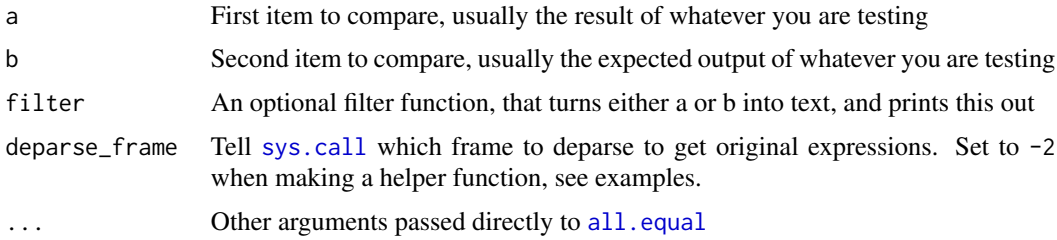

## Details

For both functions, a and b are first passed to [all.equal](#page-0-0) (for  $ut$ <sub>cmp</sub>\_equal()) or [identical](#page-0-0) (for ut\_cmp\_identical()). If they match, then the function returns TRUE and your test passes.

If this fails, then we turn both a and b into text, and then use git diff to compare the 2 outputs. If you do not have git installed, then the 2 outputs will be shown side-by-side.

When using git diff, we turn colored output on when outputting to a terminal. You can force this on or off using options("cli.num\_colors" = 1) or the NO\_COLOR or R\_CLI\_NUM\_COLORS environment variable.

The step of turning into text is done with the filter function. There are several of these built-in, and it will choose the one that produces the simplest output. This may mean that the output will be

<span id="page-5-0"></span>from the [print](#page-0-0) function if the differences are obvious, or [str](#page-0-0) with many decimal places if there are subtle differences between the 2.

You can also provide your own filter function if there's a particular way you would like to see the data when comparing, for example you can use write.table if your data is easiest to understand in tabular output.

## Value

Returns TRUE if a  $\&$  b are [all.equal](#page-0-0) (for  $ut_{cmp\_equal()})$  or [identical](#page-0-0) (for  $ut_{cmp\_identical()}$ ). Otherwise, returns an invisible() character vector of diagnostic strings helping you find where the difference is.

If called directly in an interactive R session, this output will be printed to the console.

```
## A function to test:
fn \leq function(x) { seq(x) }
## Get it right, and test passes:
ok(ut_{emp_{equal}(fn(3), c(1,2,3)))# ok - ut_cmp_equal(fn(3), c(1, 2, 3))
## Get it wrong, and we get told where in the output things are different:
ok(ut_{\text{comp\_equal}}(fn(3), c(1,4,3)))# not ok - ut_cmp_equal(fn(3), c(1, 4, 3))
# # Test returned non-TRUE value:
# # Mean relative difference: 1
# # --- fn(3)# # +++ c(1, 4, 3)
# # [1] 1 [-2-]{+4+} 3
## Using a custom filter, we can format the output with write.table:
ok(ut_cmp_equal(fn(3), c(1,4,3), filter = write_table))# not ok - ut_cmp_equal(fn(3), c(1, 4, 3), filter = write.table)
# # Test returned non-TRUE value:
# # Mean relative difference: 1
# # --- fn(3)
# # +++ c(1, 4, 3)
# # "x"
# # "1" 1
# # "2" [-2-]{+4+}
# # "3" 3
## With ut_cmp_equal, an integer 1 is the same as a numeric 1
ok(ut_cmp_equal(as.numeric(1), as.integer(1)))
# ok - ut_cmp_equal(as.numeric(1), as.integer(1))
## With ut_cmp_identical, they're not
ok(ut_cmp_identical(as.numeric(1), as.integer(1)))
# not ok - ut_cmp_identical(as.numeric(1), as.integer(1))
# # Test returned non-TRUE value:
```

```
# # --- as.numeric(1)
# # +++ as.integer(1)
# # [-num-]{+int+} 1
## all.equal() takes a tolerance parameter, for example:
all.equal(0.01, 0.02, tolerance = 0.1)
# [1] TRUE
## ...we can also give this to to ut_cmp_equal if we want a very
## approximate comparison
ok(ut_{emp_{1}}equal(0.01, 0.02, tolerance = 0.1))# ok - ut_cmp_equal(0.01, 0.02, tolerance = 0.1)
## We can make a comparison function of our own, and use
## deparse_depth to show the right expression in diff output
cmp_noorder <- function (a, b) {
    sortlist <- function (x) if (length(x) > 0) x[order(names(x))] else x
    ut_cmp_identical(sortlist(a), sortlist(b), deparse_depth = -2)
}
ok(cmp_noorder(list(a=1, b=2), list(b=2, a=3)))
# not ok - cmp_noorder(list(a = 1, b = 2), list(b = 2, a = 3))
# # Test returned non-TRUE value:
# # --- list(a = 1, b = 2)
# # +++ list(b = 2, a = 3)
# # $a
# # [1] [-1-]{+3+}
# #
# # $b
# # [1] 2
```
ut\_cmp\_error *Test for and compare errors generated by code*

#### **Description**

A helper to catch expected errors and ensure they match what is expected

#### Usage

ut\_cmp\_error(code, expected\_regexp, ignore.case = FALSE, perl = FALSE, fixed = FALSE)

## Arguments

code Code expression to test, should generate an error expected\_regexp Regular expression the error should match ignore.case Passed to [grepl](#page-0-0)

<span id="page-7-0"></span>perl Passed to [grepl](#page-0-0) fixed Passed to [grepl](#page-0-0)

#### Value

Returns TRUE if exp generates an error and matches expected\_regexp. Returns a string with expected and actual error if exp generates an error but does not match. Returns "No error returned" if exp does not generate an error.

```
ok(ut_cmp_error({
 stop("Hammer time")
}, "hammer", ignore.case = TRUE), "Returned a hammer-based error")
```
# <span id="page-8-0"></span>Index

∗ unit testing unittest-package, [2](#page-1-0) all.equal, *[5,](#page-4-0) [6](#page-5-0)* grepl, *[7,](#page-6-0) [8](#page-7-0)* identical, *[5,](#page-4-0) [6](#page-5-0)* ok, *[2](#page-1-0)*, [2,](#page-1-0) *[5](#page-4-0)* ok\_group, *[2](#page-1-0)*, [4](#page-3-0) print, *[6](#page-5-0)* stderr, *[3](#page-2-0)* str, *[6](#page-5-0)* sys.call, *[5](#page-4-0)* unittest, *[3](#page-2-0)* unittest *(*unittest-package*)*, [2](#page-1-0) unittest-package, [2](#page-1-0) ut\_cmp, [5](#page-4-0) ut\_cmp\_equal *(*ut\_cmp*)*, [5](#page-4-0) ut\_cmp\_error, [7](#page-6-0) ut\_cmp\_identical *(*ut\_cmp*)*, [5](#page-4-0)